### Cours de l'option informatique

Lycée Louis-le-Grand

Année 2000-2001

## **Rappels sur le langage Caml**

**✩**

**✪**

#### **sommaire**

**✬**

**✫**

- liaisons globales et locales ;
- ——————————————————— fonctions sur les listes ;
- itérateurs sur les listes;
- ——————————————————— types et filtrages ;
- style impératif;
- effets de bord

## **✬ liaisons globales et locales**

```
#let a = 2 ;;
a : int = 2#a + 3;;
- : int = 5
#let b = 3 in a + b;;
- : int = 5
#b ;;
Entrée interactive:
>b ;;
\mathbf{b}L'identificateur b n'est pas défini.
```
**✫**

**✩**

### types Caml à utiliser

types simples int float bool char unit

types construits de base list vect string attention : les deux derniers sont mutables!

```
types somme Ils peuvent être récursifs! Un exemple plus simple :
type carte = As | Roi | Dame | Valet | N of int
```

```
types produit Ce sont les enregistrements d'autres langages :
type citoyen = \{ nom : string; no_sécu : int; ... \}
```
### fonctions sur les listes

```
longueur : 'a list \rightarrow int
accolle : 'a list \rightarrow 'a list \rightarrow 'a list
membre : a \rightarrow a list \rightarrow bool
adjoint : 'a \rightarrow 'a list \rightarrow 'a list
union : 'a list \rightarrow 'a list \rightarrow 'a list
intersection : 'a list \rightarrow 'a list \rightarrow 'a list
miroir : 'a list \rightarrow 'a list
produit_cartésien :
              'a list \rightarrow 'a list \rightarrow ('a * 'a) list
```
Instruction failwith "message d'erreur"

```
✬
let rec longueur = function
✫
       | | | \rightarrow 0
       \vert \vert :: q -> longueur q + 1 ;;
   let rec accole a b = match a with
       | [] -> b
       | t :: q \rightarrow t :: (accole q b);
   let rec membre x = function| | \rightarrow false
       | t :: q \rightarrow t = x | membre x q ;;
  let rec adjoint x = function| | \rightarrow [ x ]| t :: q \rightarrow if t = x then t :: q else t :: (adjoint x q);
   let rec union a b = match a with
       | [] -> b
       | t :: q \rightarrow union q (adjoint t b) ;;
   let miroir a =
       let rec déverse a b = match a with
            | [] -> b
            | t :: q \rightarrow déverse q (t :: b)in
       déverse a [];;
```
**✩**

### **it´erateurs sur les listes**

**✬**

**✫**

map :  $('a \rightarrow 'b) \rightarrow 'a$  list  $\rightarrow 'b$  list do list : ('a  $\rightarrow$  unit)  $\rightarrow$  'a list  $\rightarrow$  unit it list :  $('a \rightarrow 'b \rightarrow 'a) \rightarrow 'a \rightarrow 'b$  list  $\rightarrow 'a$ list\_it :  $('a \rightarrow 'b \rightarrow 'b) \rightarrow 'a$  list  $\rightarrow 'b \rightarrow 'b$ it list f  $x \t a$ ; b; c ] s'évalue en f (f (f  $x a$ ) b) c list\_it  $f$  [ a; b; c ] x s'évalue en f a (f b (f c x)) Applications : écrire les fonctions

**✩**

**✪**

min list max list sum list flat list

```
let rec map f = function| [] -> []
    | t :: q \rightarrow (f \ t) :: (\text{map } f \ q) ;;
let rec do_list f = function
    | | | \rightarrow ()
    | t :: q \rightarrow f t ; do_list f q ;;
let rec it_list f x = function| | \rightarrow x| t :: q \rightarrow it_list f (f x t) q ;;
let rec list_it f l x = match l with
    \vert \vert \vert \rightarrow \vert| t :: q \rightarrow f t (list_it f q x) ;;
let min_list l = it_list min max_int l;
(* max_int est le plus grand entier machine donc le neutre de min *)
let sum_list l = it_list (fun a b -> a + b) 0 1;;
let flat_list l = it_list (fun a b -> a @ b) [] l;
```
**✬**

**✫**

**✩**

```
✬
  filtrage standard sur les listes
       let rec ma fonction \dots l = match l with
            |\ ] -> ...
            | tête :: queue \rightarrow ... (ma_fonction ... queue)
  ou encore, ce qui revient exactement au même :
       let rec ma_fonction ... = function
            \begin{array}{|c|c|c|c|c|c|c|c|c|} \hline \end{array} \begin{array}{|c|c|c|c|c|c|c|c|} \hline \end{array}| tête :: queue -> ... (ma_fonction ... queue)
  Donc l'utilisation de function est en réalité un filtrage.
  On n'utilisera fun (qui permet de multiples arguments) qu'avec
```
**✩**

**✪**

parcimonie.

**✫**

### **vecteurs et chaˆınes**

**✬**

**✫**

Si v est du type 'a vect, ses éléments sont du type 'a. On les indexe à partir de 0 : v.(i) est l'élément d'indice i, qu'on peut modifier **en place** par une instruction v.(i) <- <sup>x</sup>.

**✩**

**✪**

Une chaîne de caractères est presque un vecteur de char : le caractère d'indice i de la chaîne s est s. [i] qu'on peut modifier comme ci-dessus. L'opérateur de concaténation est noté  $\hat{\ }$ .

Utiles : vect length string length init vect make vect

init\_vect : int  $\rightarrow$  (int  $\rightarrow$  'a)  $\rightarrow$  'a vect

```
make_vect : int \rightarrow 'a \rightarrow 'a vect
```
Attention au piège ! créer une matrice...

# **✬ types somme**

```
✫
 type carte = As | Roi | Dame | Valet | N of int ;;
 type couleur = Pique | Cœur | Carreau | Trèfle ;;
 let a = As and b = N 8;
 type carte_{a,jouer} == carte * couleur;
 let c = As, Trèfle ;;
  let points_belote atout = function
      | As, -> 11 | Roi, -> 4 | Dame, -> 3
      | Valet, c \rightarrow if \ c = about then 20 else 2| (N 9), c when c = atout \rightarrow 14
      | (N 10), \rightarrow 10 | \rightarrow 0;
```
**✩**

# **✬ types produit**

```
│ Écrire : filtrer : ('a -> bool) -> 'a liste -> 'a liste
                                                                      ✪
  Définition du type :
  type point = \{ x : int ; y : int ;couleur : color ; visible : bool } ;;
  Création d'une valeur : tous les champs doivent être renseignés
  let a = \{ \text{visible} = \text{true} \text{ ;} \text{couleur} = \text{red} \text{ ; } x = 0 \text{ ; } y = 3 \}Filtrage : on peut ne filtrer que sur quelques champs
  match x with { visible = true ; couleur = red } \rightarrow ...
  Exemple : les listes revisitées
  type 'a cellule = { valeur : 'a ; suite : 'a liste }
  and 'a liste = Nil \vert L of 'a cellule ;;
   ´
```
**✩**

```
On s'inspire du programme habituel :
    let rec filtrer pred = function
        | [ ] \rightarrow [ ]| t :: q -> if pred t then t :: (filtrer pred q)
                     else filtrer pred q ;;
pour écrire :
    let rec filtrer pred = function
        | Nil -> Nil
        | L \{ valeur = t ; suite = q \}-> if pred t then L { valeur = t ;
                                    suite = filtrer pred q }
               else filtrer pred q ;;
```
**✩**

**✪**

**✬**

**✫**

### Récapitulatif des motifs de filtrage

```
<motif sans liaison> | <motif sans liaison>
<motif> as <identificateur>
<motif> when <expression booléenne>
```
<motif>,<motif> <motif>:: <motif>

```
<Constructeur>(<motif>)
```

```
\{ \text{ <s\text{-}electeur} \text{ > = } \text{ <i>motif</i> } \text{ ; ... } \}
```

```
Structures de contrôle
for \langleidentificateur> = \langlevaleur> (\text{to} | \text{downto}) \langlevaleur>
do
       <instruction>
done;;
while <expression booléenne>
do
       <instruction>
done;;
Ces deux instructions ont, bien entendu, une valeur, qui est () (du
type unit).
```
### Références

```
Création: let a = ref [] and b = ref 2;
```

```
Consulation : match ! a with [] \rightarrow 2 + !b
```

```
Modification : a := 2 :: !a ; b := 3 + !b ;
```
À rapprocher de l'utilisation des vecteurs et des chaînes de caractères.

Champs mutables dans un type produit.

Intérêts et précautions à prendre.

Exemple : quicksort.

# **✬** Tris classiques

### **Le tri par insertion**

C'est le tri des joueurs des cartes : au fur et à mesure qu'une carte est distribuée, on la range à sa place dans sa main.

**✩**

Algorithmiquement, il s'agit donc d'écrire une fonction d'insertion dans une liste triée.

Ce tri est quadratique, et adapté à la structure de liste.

### **Le tri par <sup>s</sup>´election**

 $\sqrt{u}$ **✪** On extrait le minimum, on trie récursivement ce qui reste de l'ensemble initial. Il n'y a plus qu'à placer en tête le minimum calculé. Il s'agit là encore d'un tri quadratique, bien adapté aux listes.

```
✬
      (* tri par insertion *)
      let rec insère x = function| | \rightarrow x ]| t :: q \rightarrow if x \leq t then x :: t :: qelse t :: (insère x q) ;;
      let rec tri_insertion = function
                  | [] -> []
                  |\Gamma x \rangle \rightarrow |\Gamma x \rangle| t :: q \rightarrow insère t (tri_insertion q) ;;
            Tri d'une liste par insertion<br>
\begin{array}{r} \n\text{if } \mathbf{r} \text{ is a function } \mathbf{r} \text{ is a function } \mathbf{r} \text{ is a function } \mathbf{r} \text{ is a function } \mathbf{r} \text{ is a function } \mathbf{r} \text{ is a function } \mathbf{r} \text{ is a function } \mathbf{r} \text{ is a function } \mathbf{r} \text{ is a function } \mathbf{r} \text{ is a function } \mathbf{r} \text{ is a function } \mathbf{r} \text{ is a function } \mathbf{r} \text{ is a function } \mathbf{r}
```
**✫**

**✩**

#### Tri d'un tableau par insertion.

```
- pour chaque i, insérer l'élément a[i] parmi a[1], \ldots a[i-1]
```
où la procédure d'insertion peut être définie par

- prendre le premier  $i$ ,
	- en descendant à partir de  $i$ ,
	- tel que  $a[j-1] \leq a[i],$
	- $-$  en décalant au fur et à mesure les éléments rencontrés vers la droite
- insérer  $a[i]$  à la *j*-ième place.

```
tri insertion a =let N = (vect_length a)-2 infor i = 2 to N do
           let v = a.(i) and j = ref i inwhile (!j>1) & (a.(!)j-1)>v) do
                 a.(!j) <- a.(!j-1);i := !i -1done;
              a. (! j) <- v
      done;;
```
# **✬** Tri d'une liste par sélection

**✫**

```
(* tri par sélection *)let rec extrait_minimum = function
    | [] -> failwith "Liste vide"
    | [ x ] -> x, []
    | t :: q \rightarrow let m, q' = extract-minimum qin
                  if t \le m then t, q else m, t : q' ;;
let rec tri_sélection = function
    | [ ] \rightarrow [ ]| 1 \rightarrow let m, r = extrait_minimum 1
            in
            m :: (tri_sélection r) ;;
```
**✩**

#### Tri d'un tableau par sélection

- on cherche l'élément le plus petit dans le tableau et on l'échange avec le premier élément du tableau - on cherche l'élément immédiatement supérieur et on l'échange avec le deuxième élément du tableau - ainsi de suite jusqu'à épuisement du tableau.

Ce tri procède donc par sélection du plus petit élément parmi  $a[i], \ldots, a[N]$  puis échange ce plus petit élément avec  $a[i]$ .

```
let tri_selection a =
     let N = (vect_length a)-2 and min = ref 0 infor i = 1 to N-1 do
            min := i;for j = i+1 to N do
              if a. (j)<a. (!min) then min := jdone;
            echange a i !min
          done;;
tri_selection : int vect -> unit = <fun>
```
### Le tri-fusion (merge-sort)

On découpe l'ensemble de clés à trier en deux parties à peu près égales, qu'on trie récursivement. Il n'y a plus qu'à fusionner deux ensembles triés.

Ce tri est adapté à la structure de liste, il découle directement du paradigme "diviser pour régner" et s'avère efficace, puisqu'en  $O(n \lg n).$ 

```
a<br>let rec fusion 11 12 = match 11,12 with
✫
        | [], \rightarrow 12
        | , [ ] \rightarrow 11| t1::q1,t2::q2
                  -> if t1 <= t2 then t1 :: (fusion q1 l2)
                                      else t2 :: (fusion l1 q2) ;;
   let rec découpe = function
        | [ ] \rightarrow [ ] , [ ]| [ x ] -> [ x ],[]
        | a::b::q \rightarrow let q1,q2 = découpe q
                          in
                          a :: q1, b :: q2 ;;let rec tri_fusion = function
        | [ ] \rightarrow [ ]\left[\begin{array}{c} x \end{array}\right] \rightarrow \left[\begin{array}{c} x \end{array}\right]| 1 - let 11, 12 = découpe l
                  in
                  fusion (tri_fusion l1) (tri_fusion l2) ;;
```
**✩**

## $\sqrt{\phantom{a}}$ **Le tri rapide (quicksort)**

Pour trier les éléments d'indices *i* à *j* (inclus) d'un tableau *v* :

1. on pose  $x = v_i$ ;

**✫**

2. on réorganise le tableau (entre  $i \notin j$ ) et on trouve  $r$  tel que

$$
\forall k \in \{i, \dots, r-1\}, v_k \leq x
$$
  

$$
v_r = x
$$
  

$$
\forall k \in \{r+1, \dots, j\}, v_k > x
$$

**✩**

**✪**

3. on trie (récursivement) les tranches d'indices *i* à  $r - 1$  et  $r + 1$  à *j*. Le coût dans le cas le pire (lequel est-il) est  $O(n^2)$ . Le coût moyen est  $O(n \lg n)$ .

#### Tri rapide

Partition d'un sous-tableau  $a_1, \ldots, a_u$ :

- boucle indexée par  $i \in [l+1, u]$
- avec un deuxième indice  $m$
- $-$  de manière à maintenir l'invariant suivant

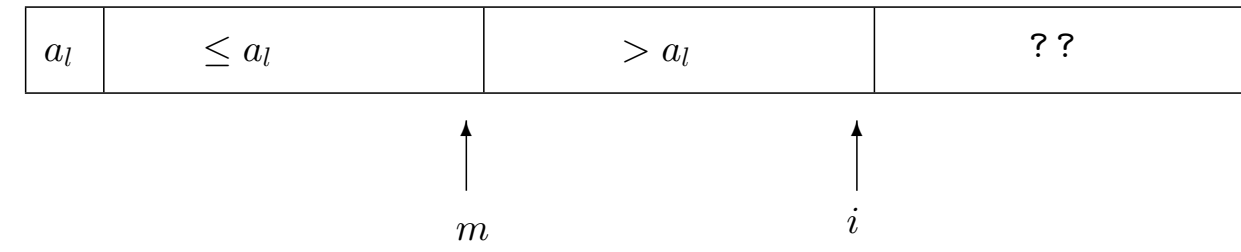

Initialisation :  $i = m = l$ .

On augmente  $i$  de 1, deux cas à considérer

- soit  $a_i > a_i$  et dans ce cas il n'y a rien à faire pour conserver l'invariant
- soit  $a_i \leq a_i$ ; il suffit alors d'échanger  $a_{m+1} > a_i$  et  $a_i \leq a_i$  et d'augmenter m de 1, et l'invariant sera conservé

Après exécution de la totalité de la boucle, on aura donc la situation

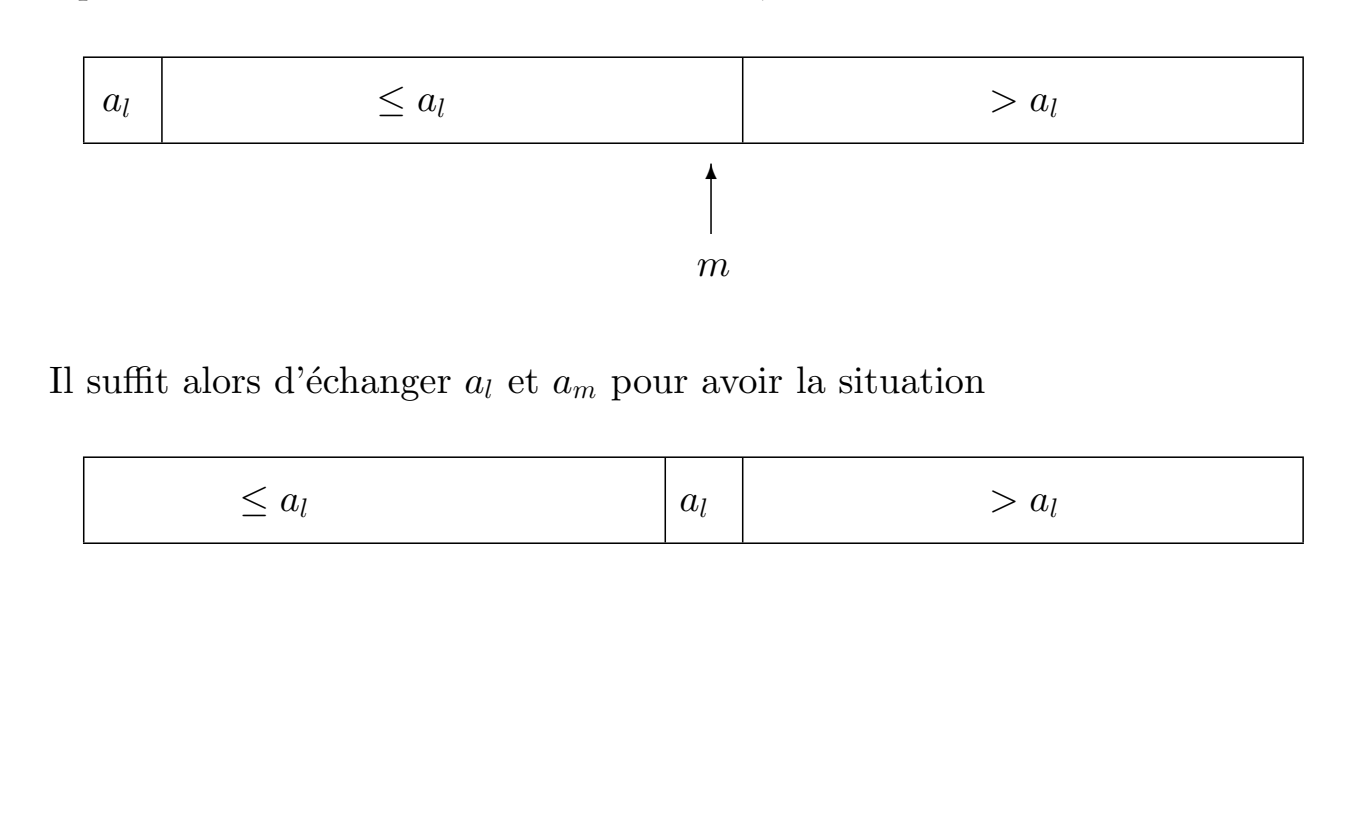

```
let t<br>le<br>in
  let tri_rapide a =
     let N = vect_length a and m = ref 0 andechange i j =
          let temp = a.(i) in
             a.(i) < - a.(j);a.(j) <- temp
      in
        let partition l u =
          m := 1;let pivot = a.(1) in
          for i = 1+1 to u do
            if a.(i) \leq pi \text{vol} then
              begin
                echange i (!m+1);
                m := !m+1end
          done;
          echange 1 !m
        in
          let rec tri 1 u =if u>l then
               begin
```
✩✪

```
partition 1 u;
 tri 1 (!m-1);
 tri (!m+1) u
end
```

```
in tri 0 (N-1);
```
#### Tri rapide d'une liste

✬

✫

```
let rec partitionne x = function
     | | | \rightarrow | |, || t: :r \rightarrow let (g,d) = partitionne x r in
                     if t \leq x then (t::g,d) else (g,t::d);;
let rec tri_rapide = function
    | | \rightarrow || t::r \rightarrow let (g,d) = partitionne t r in
                (tri_rapide g)@(t::(tri_rapide d));;
```
## Qu'appelle-t-on effet de bord? et programmation fonctionnelle?

Références, vecteurs, champs mutables...

Mais aussi : entrée-sorties, toute gestion de l'interface (bibliothèque graphics) et des communications...

```
(* Piles LIFO et FIFO à l'aide de listes circulaires *)
type 'a node = {info:'a; mutable suivant: 'a node}
and 'a liste_circulaire = Vide | Dernier_noeud of 'a node;;
exception Pile_vide;;
(* renvoie les trois m´ethodes de manipulation d'une pile LFIFO , pile Last or First
In First Out, sous la forme d'un triplet de fonctions:
   empilement en dernier, empilement en premier, depilement du premier *)
let lfifo () =let pile_circ = ref Vide in
         let empile_dernier x =
             match !pile_circ with
                  | Vide \rightarrow let rec noeud = {info = x; suivant = noeud} in
                                pile_circ := Dernier_noeud noeud
                  | Dernier_noeud n ->
                             let nouveau_noeud = \{info = x; suivant = n.subant\} in
                             n.suivant <- nouveau_noeud;
                             pile_circ := Dernier_noeud nouveau_noeud
         and empile_premier x =
             match !pile_circ with
                  | Vide \rightarrow let rec noeud = {info = x; suivant = noeud} in
                                pile_circ := Dernier_noeud noeud
                  | Dernier_noeud n ->
                             let nouveau_noeud = \{info=x;\text{ suivant = n.suivant}\} in
                             n.suivant <- nouveau_noeud
```
✬

✫

```
and depile_premier () =
  match !pile_circ with
        | Vide -> raise Pile_vide
        | Dernier_noeud n ->
                     if n.suivant = n (* un seul element dans la pile *)
                         then
                            begin
                               pile_circ:=Vide;
                               n.info
                              end
                         else (* au moins deux elements dans la pile *)
                            begin
                               let x = n. suivant. info in
                               n.suivant <- n.suivant.suivant;
                               x
                            end
in (empile_dernier, empile_premier, depile_premier);;
```
✬

✫

(\* renvoie les deux m´ethodes de manipulation d'une pile FIFO, empilement et depilement \*) let fifo  $() = let (push, _, pop) = lififo () in (push, pop);$ ;

(\* renvoie les deux m´ethodes de manipulation d'une pile LIFO, empilement et depilement \*) let lifo () = let  $(\_$ , push, pop) = lfifo () in  $(push, pop);$